## **2024** !( )

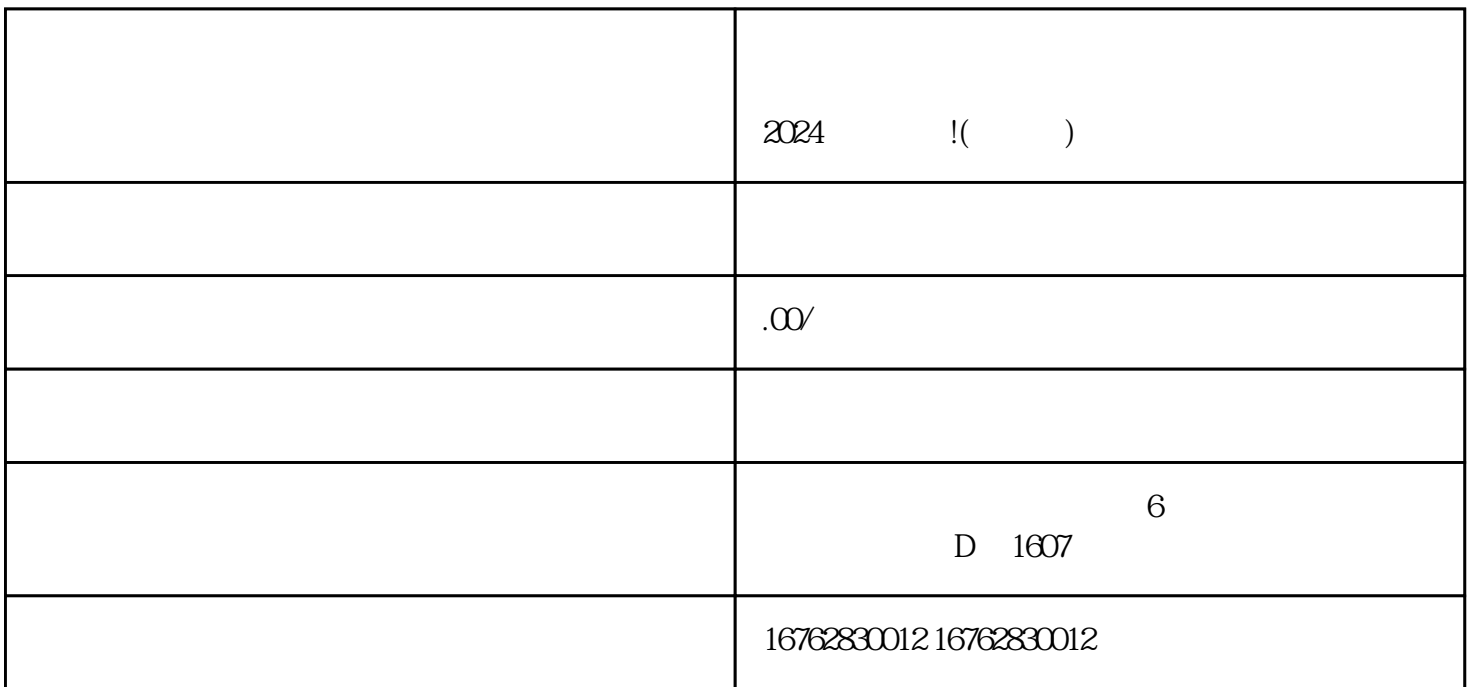

 $\alpha$  2024

 $APP$  " "  $\frac{1}{2}$  and  $\frac{1}{2}$  and  $\frac{1}{2}$  a

youxiu and a memory of the set of the set of the set of the set of the set of the set of the set of the set of the set of the set of the set of the set of the set of the set of the set of the set of the set of the set of t

1. 提交申请:

2. 审核评估:

3. 实名认证:

4. 抖音签约:

 $5.$ 

 $2024$ 

 $\epsilon$ texiao, dia angle ang mga pangangang texiao, ang mga pangangang texiao, ang mga pangangang texiao, ang mga pang

 $\chi$ 

fengmiquanqiu